Kaspersky Rescue Disk 10 User Manual
>>CLICK HERE<<<</p>

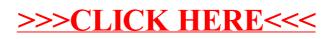